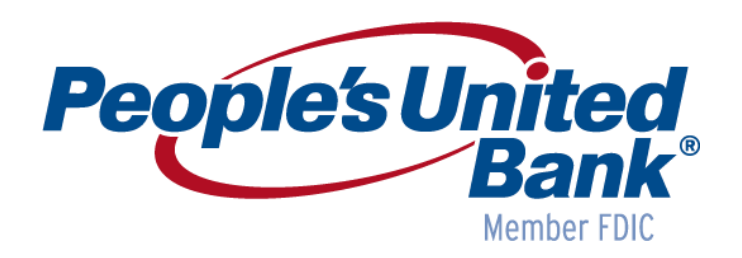

*February 18, 2018 eTreasury+ Release Notes*

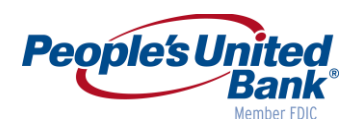

# **Table of Contents**

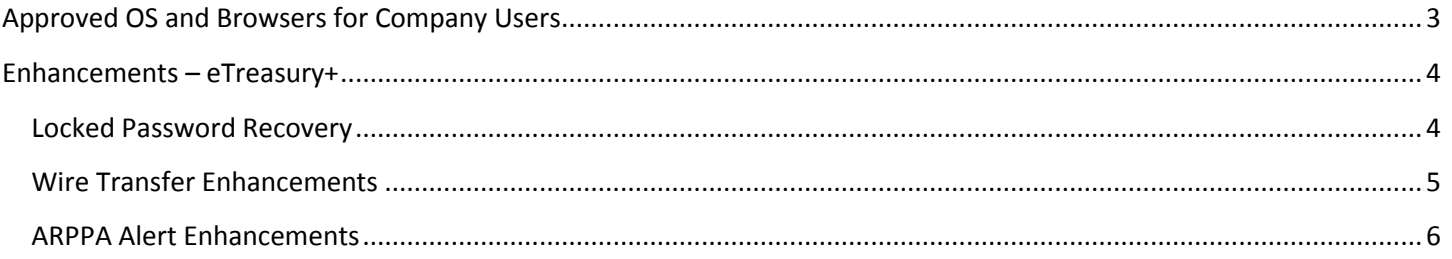

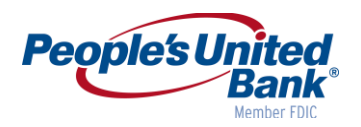

# <span id="page-2-0"></span>**Approved OS and Browsers for Company Users**

The table below includes the Operating System and browsers approved to meet security and application requirements for eTreasury+.

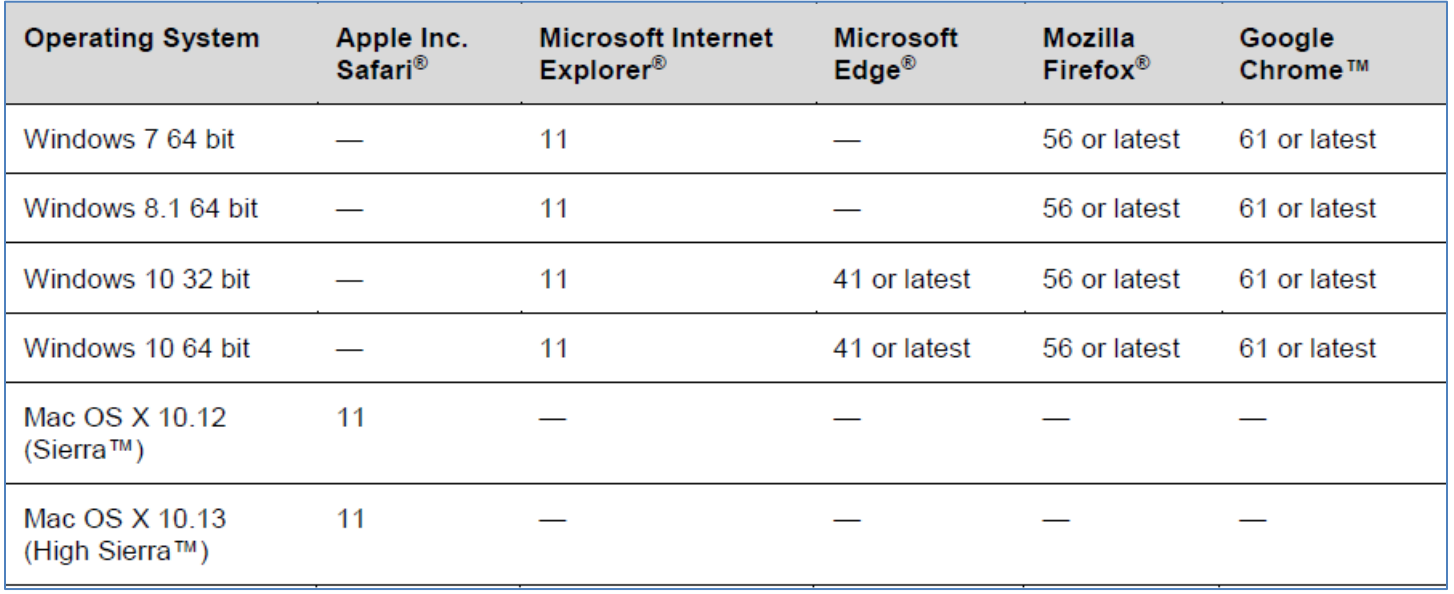

*Note: Other OS and browsers may be used; however, they are not supported and may prevent users from accessing an application or cause some features to function improperly. For maximum security and optimal usability, People's United Bank recommends using the latest supported versions of OS and browsers.*

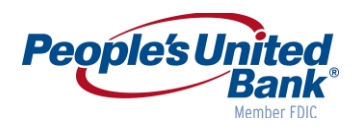

## <span id="page-3-0"></span>**Enhancements – eTreasury+**

### <span id="page-3-1"></span>**Locked Password Recovery**

A new Locked Password page allows users with a locked or inactive status to reset their own password.

*Note: A user who is locked by a company administrator cannot unlock themselves.*

#### **How It Works**

The new Locked Password page appears to a user who has a locked or inactive status and the device from which they are trying to sign on is recognized by eTreasury+.

A locked user is someone who has entered their password incorrectly three times consecutively. An inactive user is someone who has not logged in to eTreasury+ for 90 days (or 10 days with a temporary password).

*Locked Password Page Sample*

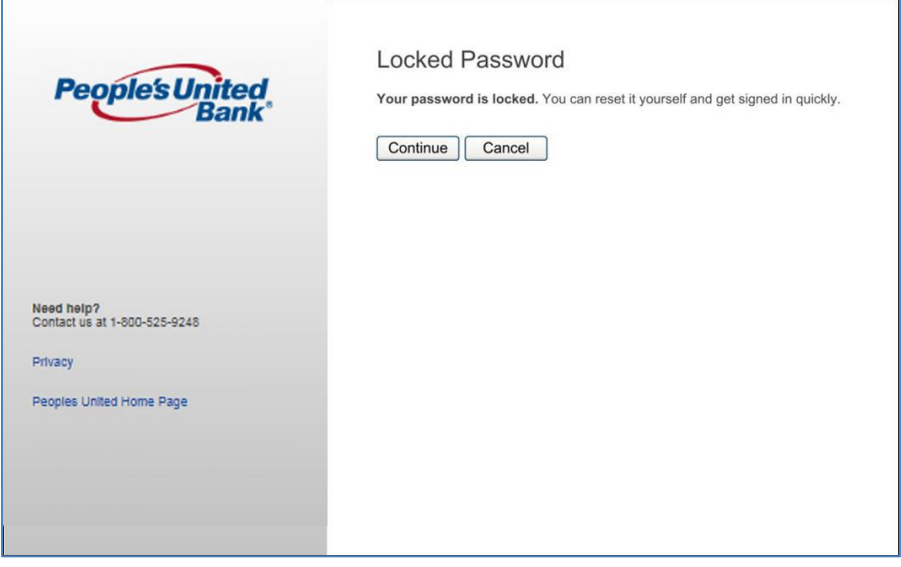

Clicking Continue takes the user through the additional authentication step of being sent a one-time code and ultimately to the password reset workflow where they can reset their password.

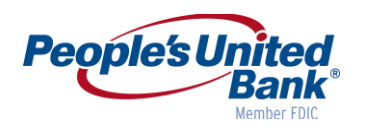

#### **User Activity Report**

The User Activity Report in eTreasury+ includes a new Secure Login with Step Up – Locked/Inactive User function that allows you to report on when a locked or inactive user goes through the additional authentication to attempt to sign on to eTreasury+.

#### *User Activity Report Page Sample*

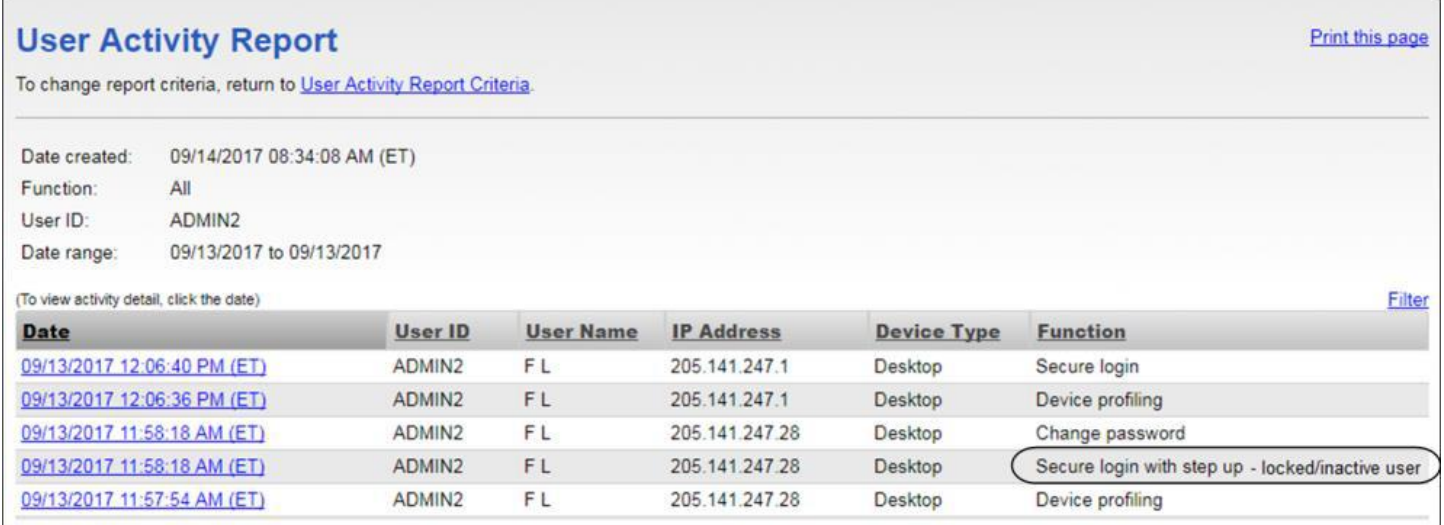

### <span id="page-4-0"></span>**Wire Transfer Enhancements**

Wire Transfer services are improved to prevent multiple company users from accessing the same transaction simultaneously and taking different actions on it.

*Note: Wire File Upload already addresses the scenario being addressed by this improvement. Wire File Import is unchanged.*

#### **How It Works**

The following new message is displayed to company users as early as possible in situations where a wire transaction is being modified simultaneously.

*Your request cannot be completed. A transaction cannot be changed by multiple users at the same time.* 

For example, a transaction in the approval queue is returned for correction by User A. User B selects the same transaction in the approval queue and tries to edit it. In this situation, User B is prevented from completing the action on the transaction and receives the message shown below.

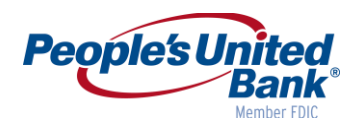

#### *Return Wire for Corrections Page Sample*

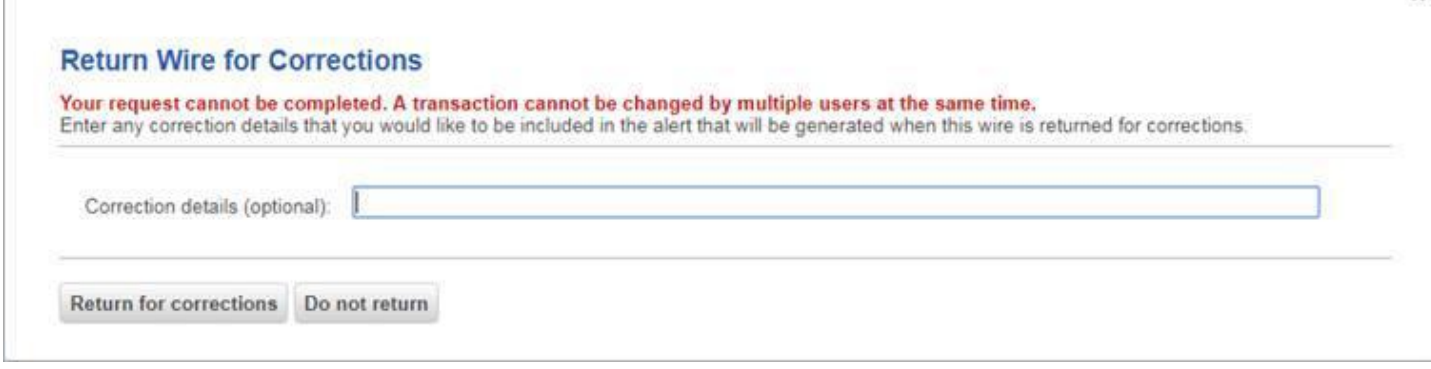

#### **Business Mobile Banking Mobile App**

In the mobile app, the message displayed in situations where multiple users modify a transaction simultaneously is as follows:

*Your request cannot be completed.*

#### <span id="page-5-0"></span>**ARPPA Alert Enhancements**

Two new mandatory alerts are available to help manage issue files transmitted through file transfer protocol (FTP). Additionally, the existing Issue File FTP Successful alert is modified to include two new details that provide the total number and total dollar amount of voids in the file.

#### **How It Works**

#### **Issue File FTP Completed With Errors Alert**

This new alert notifies users when a check issue file is transmitted through file transfer protocol (FTP) but has errors.

#### **E-mail Content Sample**

Issue file [[FILENAME]], submitted through FTP on [[ENTRYDATE]], was imported but one or more records were not because of data errors. This file included: Total Issues:[[TOTALISSUES]], Total Issue Amount:[[TOTALISSUESDOLLARAMOUNT]], Total Voids:[[TOTALVOIDS]], and Total Void Amount:[[TOTALVOIDSDOLLARAMOUNT.

#### **SMS (Text Message) Content Sample**

The FTP of an issue file on [[ENTRYDATE]] completed with errors.

#### **Issue File FTP Completed With Notes Alert**

This new alert notifies users when a check issue file is transmitted through file transfer protocol (FTP) and provides details for some records in the file. For example, when a record is successfully uploaded but has a zero dollar amount.

 $\mathbf{x}$